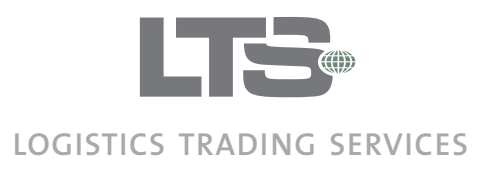

OO

# **Logistics Trading Services - Module overview**

# **Inbound**

LTS Inbound module handles inbound transports and converts these – where applicable – to import declarations.

Data from one or more sources may be handled simultaneously, and import declarations created in other systems, can also be imported via an LTS adaptor.

A Data Quality Manager (DQM) on the Inbound adaptor screens data for errors, and allows the user to make adjustments in order to ensure a quick and smooth import declaration process.

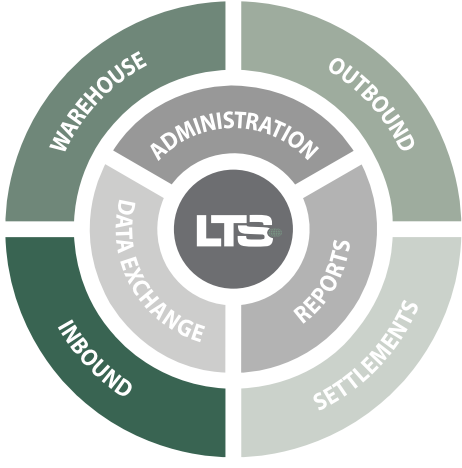

Financial data resulting from the import process is readily available for export.

# **Inbound overview**

#### **Transport Handler**

The Transport Handling module provides the user with the tools necessary for handling incoming transports before an import declaration is made.

The user can validate, split, merge or delete transports from the system.

#### **Import Edit**

The Import module converts transport data to an import declaration by combining it with master data in LTS.

The user interface is based loosely on the Single Administrative Document and supplemented with relative information regarding the import of goods.

# **Import Split**

Import Split is used in connection with the handling of transit goods, when it is not possible to send all of the goods at one time.

The application allows the user to split an import declaration, closing the original customs reference and creating two new reference numbers through communicating with the customs Manifest system.

**Import Utilities**  Unlock release and archive.

**Lector Ordrupvej 101 2920 Charlottenlund**

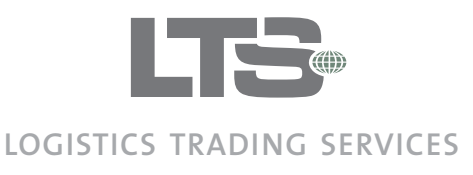

**POLOG** 

# **Return Goods**

Return goods exported to non-eu countries have normally a T1 status and therefore should be registered as bonded in order to save on duty and import VAT.

This application allows the user to re-import goods by converting a client invoice either whole or partially - to and import declaration.

#### **Samples Handler**

The samples handler allows the user to declare goods where all data is not readily available.

These files are allowed to bypass the DQM regulations and enter the Inbound module.

# **Credit Note**

The Credit Note module provides the user with functionality to make full use of all credit notes received pertaining to inbound goods, making it possible to instantly correct all underlying data and send a Correction Report to local Customs.

#### **Inbound Reports**

The Inbound module provides two standard reports: Import valuation and Import declaration.

# **Data Distribution**

Both Inbound and Outbound modules provide data export via EDI.

A data collection is made in Raw XML and converted via a stylesheet to a format suitable for import by the receiver.

This can include everything from formatted mails to text files etc.etc.

Import existing declaration Existing declarations generated in other systems can be imported to LTS using the XML standard.

**Lector Ordrupvej 101 2920 Charlottenlund**

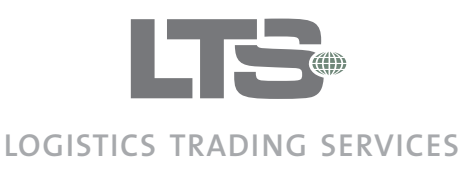

DOD ON

# **Warehouse**

This module is based on inbound data and is set up to handle goods regardless of their T-status.

The module provides separate accounts and reports for each status type, bonded, duty paid or transit.

This functionality may be extended to support any other future type changes, provided these are supported by the Inbound module.

The module is extended, providing applications to support a Customs Control situation (BondedAccount) and an application to compare bonded goods with the physical warehouse accounts (BondedSettlements).

# **Warehouse overview**

# **Bonded Accounts**

Bonded Account provides a complete history of stock movements for a single Customs Reference number.

Documentation for all stock settlements for the selected import declaration are shown, including invoices, customs clearance declarations, exports and references to T-Documents.

# **Bonded Settlements**

The Bonded Settlements application is used to compare bonded inventory with data from the physical warehouse.

This comparison can be done as a snapshot once at certain intervals or live, and the result is displayed in the application overview window.

A rebalancing occurs when the user marks differences for settlement and creates customs clearance declarations.

# **Bonded Reports**

# **Import Settlement**

The Import Settlements module is a collection of utility applications for handling Inbound data.

The module includes the following:

- . EDI/XML data export
- . Customs clearance/payment of duty on bonded goods w/o removing goods from the warehouse
- . Temporary removal or reservation of bonded goods (See Reservations)
- . ProForma export either based on consolidated data.

**Lector Ordrupvej 101 2920 Charlottenlund**

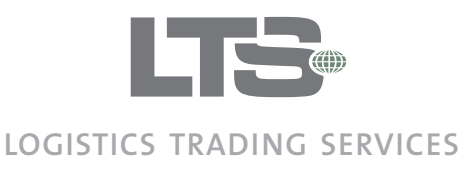

# **POLOGIE**

Bonded Reservations If goods are temporarily removed from a warehouse, a difference will occur in relation to Bonded goods accounts.

In order to alleviate this problem Bonded Reservations is used to temporarily remove goods from the virtual warehouse.

This is done in order to prohibit unintentional settlements in connection with return-goods, goods for destruction and other cases where a difference might occur.

The application offers the following functions:

- . Cancel a reservation by moving the goods back to the virtual warehouse
- . Pay duty by creating a normal customs clearance
- . Make a special customs clearance (e.g. goods for distruction)
- . Make a proforma export (e.g. return to supplier)

# **Guarantee Manager**

The Guarantee Manager provides quick and easy access to all forms of customs debt registered in LTS.

It is possible to set a limit for each form of debt, including thresholds. The module can then provide early warning messages to key personal when thresholds are exceeded. User defined reports are also available.

**Lector Ordrupvej 101 2920 Charlottenlund**

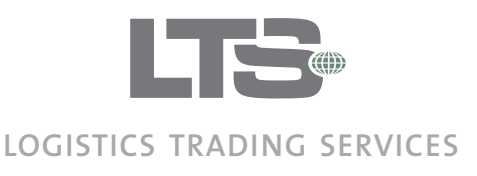

# BODS

# **Settlements**

This module handles sales/invoiced transactions or the movement of bonded goods, depending on the individual setup chosen.

AutoSettlements provides a high level of customisation for the valuation of outbound goods and ensures that duty is paid on non-community goods entering the EU zone.

Resulting data is moved to the Outbound module for goods destined for export, thus providing a high degree of automation as this data has already been validated and cleared.

# **Settements overview**

# **Auto Settlements**

All goods sold or moved – depending on the setup - are candidates for auto settlements.

This module ensures that full documentation for all bonded goods sold or moved is readily available for customs inspection at all times.

# **Customs Clearance**

All goods sold to the EU for a given period of time will automatically be bundled and sent to customs for clearance and thereby payment of duty.

# **Preference Handler**

This Preference Handler is used to control the use of preference documents resulting in a reduction in payment of duty.

The Handler is activated through the Auto Settlements process and ensures that all preference documents are used correctly.

The Handler also produces candidates for Replacement Certificates. These candidates are revoked if unused by associated exports, making efficient use of available GSP document pieces.

# **Bonded Sales Handler**

The Bonded Sales Handler is activated by the Auto Settlements process and enables a company to invoice bonded goods to customers based in the EU.

#### **Stock Movement Handler**

The Stock Movement Handler registers the movement of bonded goods outside the permitted zone without the goods being invoiced.

# **Replacement Certificates**

The Replacement Certificates User Interface makes use of the candidates created by the Preference handler, to produce GSP replacement certificates to.

**Lector Ordrupvej 101 2920 Charlottenlund**

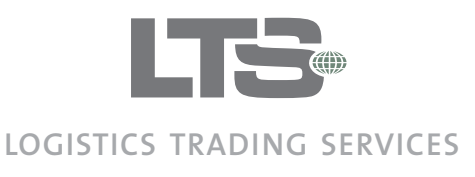

**DODD** 

# **Outbound**

This module provides integration to local or domestic customs and fulfils all requirements for the movement or export of goods.

The process may be fully automated or manual, with the system providing endless possibilities for data editing.

Outbound data can be distributed via EDI/XML to external vendors or trading partners, reducing costs and ensuring a correct and speedy delivery.

# Outbound overview

# **Shipment Overview**

The Shipment Overview module provides an overview of handled and unhandled outbound goods.

Outbound Shipments and exports are created from her, either automatically or manually.

These shipments are normally based on invoicing data but custom setups for other forms of data activation are available.

The overview page provides links to all other outbound modules.

#### **Shipment Edit**

The Shipment edit module provides endless possibilities for editing data and generating pro forma shipping invoices for customs use only.

#### **Export Overview**

Export Overview shows all exports on the selected shipment.

The overview shows a clear status for each individual export and provides easy access to all mandatory documents.

#### **Export Edit**

The Export Edit user interface allows the user to edit data should the document return from customs with an error.

#### **Export Data distribution**

Outbound XML data via EDI may also be sent to Trading Partners where required.

This turn data can be used in a varietey may be used when importing goods at the destination.

**Lector Ordrupvej 101 2920 Charlottenlund**

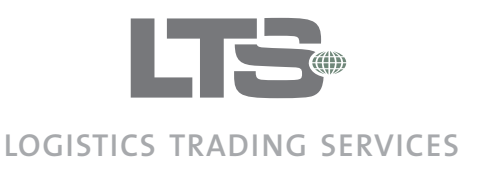

**POLOG** 

# **Reports**

All statutory documents necessary for the movement of goods are provided. Specially developed documents are available for outbound goods.

# **T1->T2 Converter**

Movement of goods between T1 and T2 pools is also available for user with an administration role.

Moving these goods automatically ensure that duty is paid by making a customs clearance declaration.

# **Reports**

All statutory reports are readily available with an extended possibility for defining and establishing KPI's and metrics for continuous business improvement.

The Reports module provides an online reader – with magnifier – for document inspection, thereby reducing printing costs.

**Lector Ordrupvej 101 2920 Charlottenlund**